## **A1.1: Einfache Filterfunktionen**

Man bezeichnet ein Filter mit dem Frequenzgang

$$
H_{\rm TP}(f) = \frac{1}{1 + \mathbf{j} \cdot f/f_0}
$$

als Tiefpass erster Ordnung. Daraus lässt sich ein Hochpass erster Ordnung nach folgender Vorschrift gestalten:

$$
H_{\rm HP}(f) = 1 - H_{\rm TP}(f).
$$

In beiden Fällen gibt *f*<sup>0</sup> die so genannte 3dB–Grenzfrequenz an.

Die Abbildung zeigt zwei Vierpole A und B. In der Aufgabe ist zu klären, welcher der beiden Vierpole eine Tiefpass– und welcher eine Hochpasscharakteristik aufweist.

Die Bauelemente von Schaltung A sind wie folgt gegeben:

 $R = 50 \Omega$ ;  $C = 0.637 \mu$ F.

Die Induktivität *L* ist in der Teilaufgabe f) zu berechnen.

Für die Teilaufgabe d) wird vorausgesetzt, dass die Eingangssignale cosinusförmig seien. Die Frequenz *f<sup>x</sup>* ist variabel, die Leistung beträgt jeweils *P<sup>x</sup>* = 10 mW.

**Hinweis:** Die Aufgabe bezieht sich auf den Theorieteil von **Kapitel 1.1.**

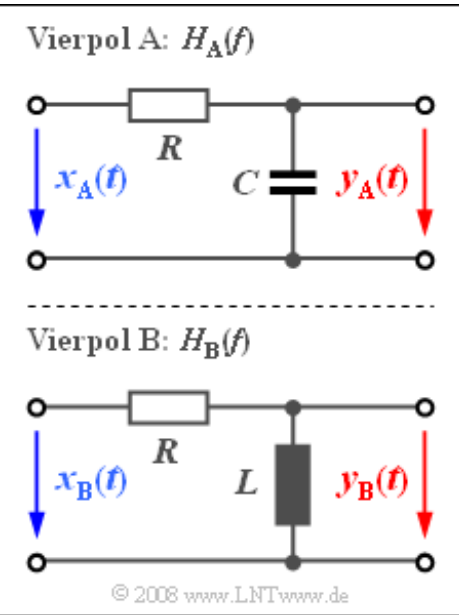

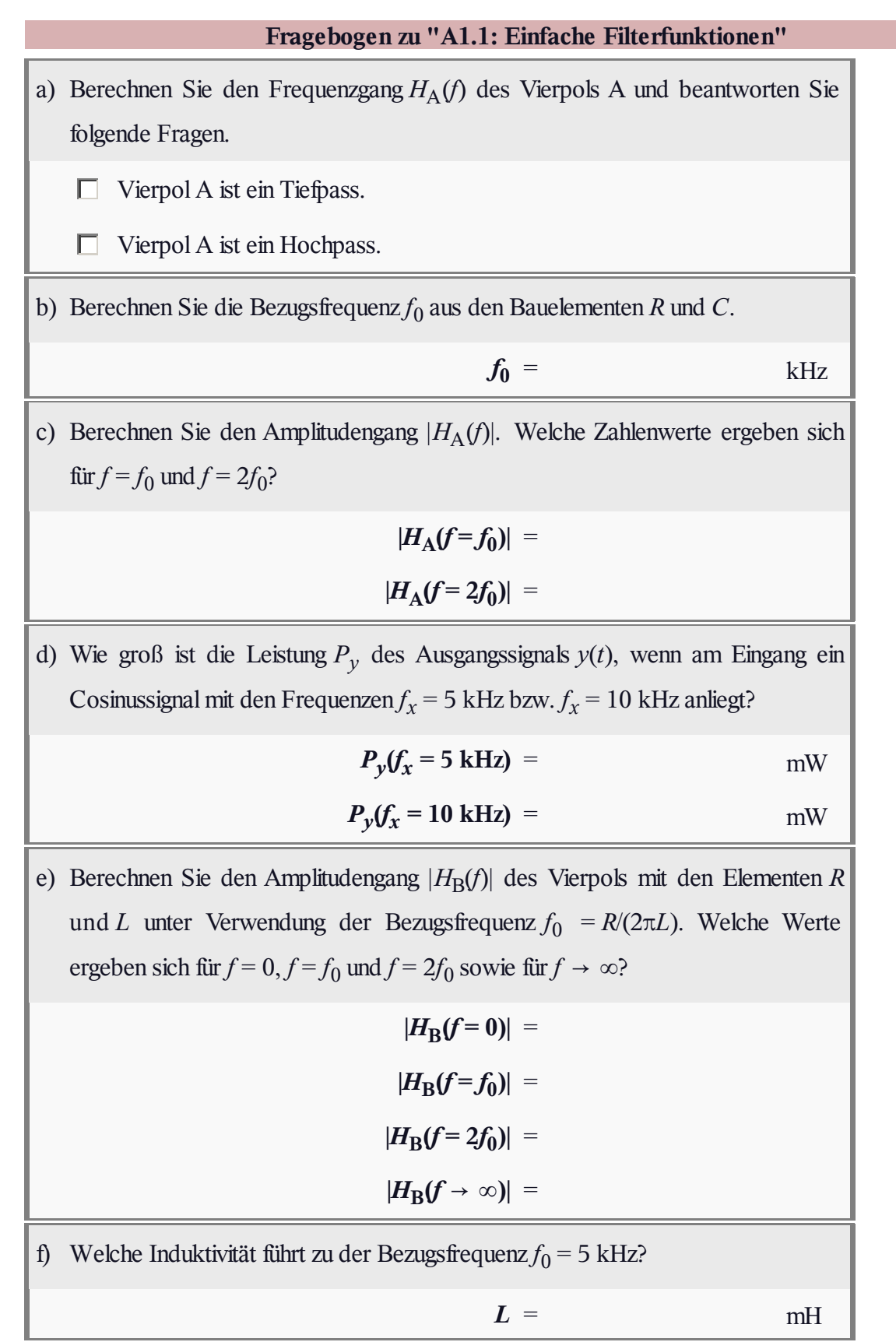

## **Z1.1: Tiefpass 1. und 2. Ordnung**

Die einfachste Form eines Tiefpasses – zum Beispiel realisierbar als ein RC–Tiefpass entsprechend der Aufgabe A1.1 – hat den folgenden Frequenzgang:

$$
H_1(f) = \frac{1}{1 + \mathbf{j} \cdot f/f_0}.
$$

Man spricht in diesem Fall von einem Tiefpass erster Ordnung. Der Dämpfungsverlauf *a*<sup>1</sup> (*f*) und der Phasenverlauf *b*<sup>1</sup> (*f*) dieses Filters sind in der Grafik dargestellt.

Entsprechend gilt für einen Tiefpass *n*–ter Ordnung die folgende Definitionsgleichung:

$$
H_n(f) = H_1(f)^n.
$$

In dieser Aufgabe sollen – ausgehend von den Funktionen  $a_1(f)$ und *b*<sup>1</sup> (*f*) eines Tiefpasses erster Ordnung – der Dämpfungs– und Phasenverlauf eines solchen Tiefpasses höherer Ordnung analysiert werden. Allgemein gilt:

$$
H(f) = e^{-a(f) - j \cdot b(f)}.
$$

**Hinweis:** Diese Aufgabe bezieht sich auf die theoretischen Grundlagen von **Kapitel 1.1.** Zwischen dem Np– und dem dB–Wert eines Amplitudenwertes  $|H| = 1/x$  besteht folgender Zusammenhang:

$$
a_{\text{Np}} = \ln(x) = \ln(10) \cdot \lg(x) = \frac{\ln(10)}{20} \cdot a_{\text{dB}} \approx 0.11513 \cdot a_{\text{dB}}.
$$

Berücksichtigen Sie weiter, dass für zwei komplexe Größen  $z_1$  und  $z_2$  folgende Gleichungen gelten:

$$
|z_1 \cdot z_2| = |z_1| \cdot |z_2|
$$
, arc  $(z_1 \cdot z_2) = \text{arc } (z_1) + \text{arc } (z_2)$ .

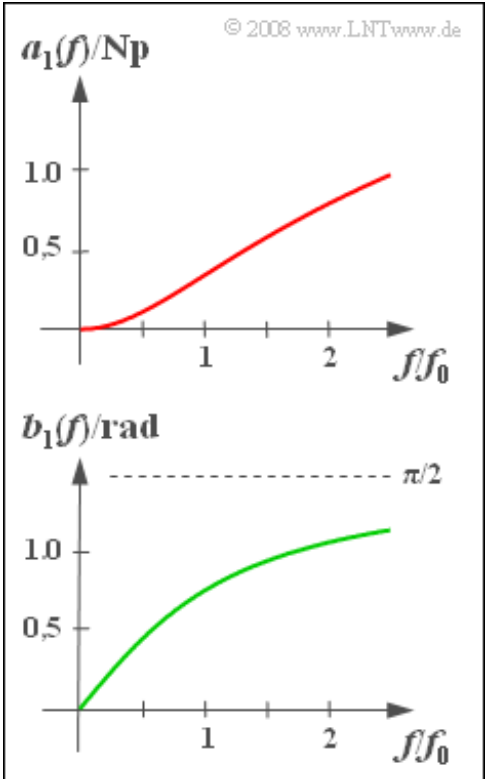

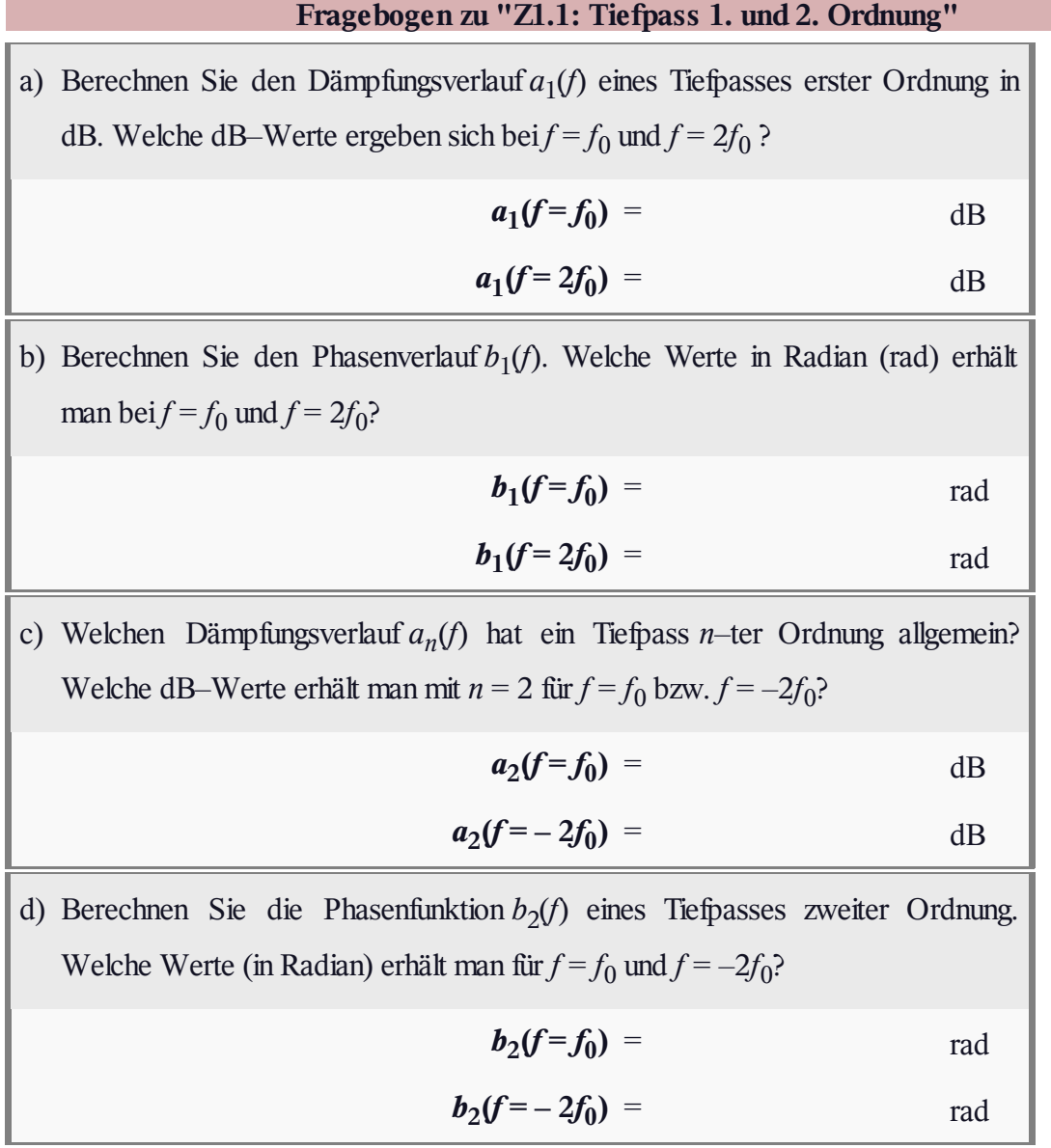

## **A1.2: Koaxialkabel**

Der Frequenzgang eines Normalkoaxialkabels (Durchmesser des Innenleiters: 2.6 mm, Außendurchmesser: 9.5 mm) der Länge *l* lautet für Frequenzen *f* > 0:

$$
H(f) = e^{-\alpha_0 \cdot l} \cdot e^{-(\alpha_1 + \mathbf{j} \cdot \beta_1) \cdot f \cdot l} \cdot e^{-(\alpha_2 + \mathbf{j} \cdot \beta_2) \cdot \sqrt{f} \cdot l}.
$$

Der erste, von den Ohmschen Verlusten herrührende Term in dieser Gleichung wird durch die sog. kilometrische Dämpfung  $\alpha_0$  = 0.00162 Np/km beschrieben.

Der auf die Querverluste zurückzuführende frequenzproportionale Dämpfungsanteil  $\alpha_1 \cdot f \cdot l$  mit  $\alpha_1 = 0.000435 \text{ Np/(km} \cdot \text{MHz})$ 

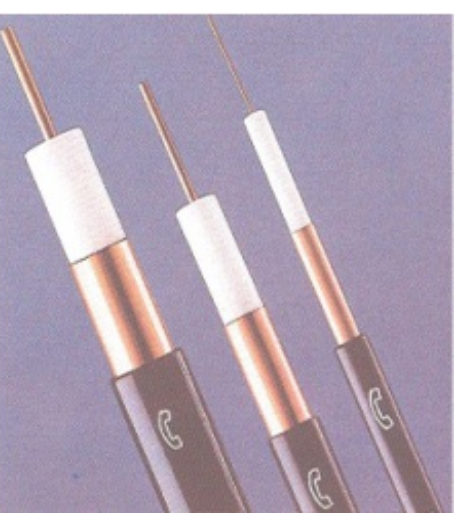

macht sich erst bei sehr hohen Frequenzen bemerkbar und wird im Folgenden vernachlässigt. Ebenso kann die frequenzproportionale Phase *β*<sup>1</sup> · *f* · *l* mit *β*<sup>1</sup> = 21.78 rad/(km · MHz) außer Acht gelassen werden, da diese nur eine für alle Frequenzen gleiche Laufzeit zur Folge hat.

Der Frequenzgang des Koaxialkabels wird deshalb für Frequenzen zwischen 200 kHz und 400 MHz im Wesentlichen durch den Einfluss der Dämpfungskonstanten  $\alpha_2 = 0.2722 \text{ Np/(km} \cdot \text{MHz}^{0.5})$  und der Phasenkonstanten  $\beta_2 = 0.2722$  rad/(km · MHz<sup>0.5</sup>) bestimmt, die auf den so genannten Skineffekt zurückzuführen sind:

$$
H(f) = K \cdot e^{-(\alpha_2 + j \cdot \beta_2) \cdot \sqrt{f} \cdot l} \quad (f > 0).
$$

Aufgrund der gleichen Zahlenwerte von *α*<sub>2</sub> und β<sub>2</sub> kann für den Frequenzgang auch geschrieben werden:

$$
H(f) = K \cdot e^{-\sqrt{2\mathbf{j} \cdot f/f_0}},
$$

wobei der Parameter *f*<sup>0</sup> die Konstanten *α*<sup>2</sup> und *β*<sup>2</sup> sowie die Kabellänge *l* berücksichtigt.

**Hinweis:** Diese Aufgabe bezieht sich auf den Theorieteil von **Kapitel 1.1.**

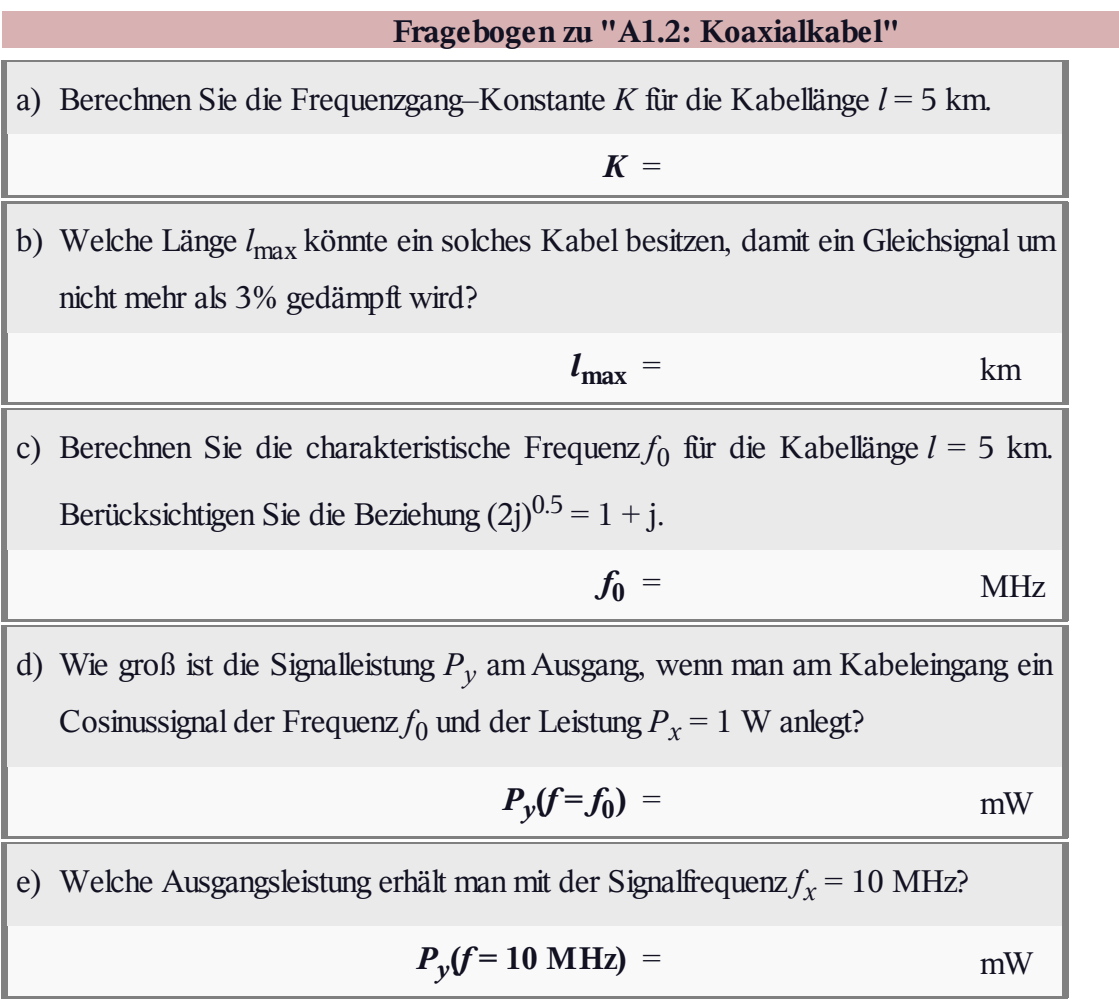

### **Z1.2: Messung von** *H***(***f***)**

Zur messtechnischen Bestimmung des Frequenzgangs von Filtern wird jeweils ein sinusförmiges Eingangssignal mit der Amplitude 2 V und vorgegebener Frequenz  $f_0$  angelegt. Das Ausgangssignal *y*(*t*) bzw. dessen Spektrum *Y*(*f*) werden dann nach Betrag und Phase ermittelt.

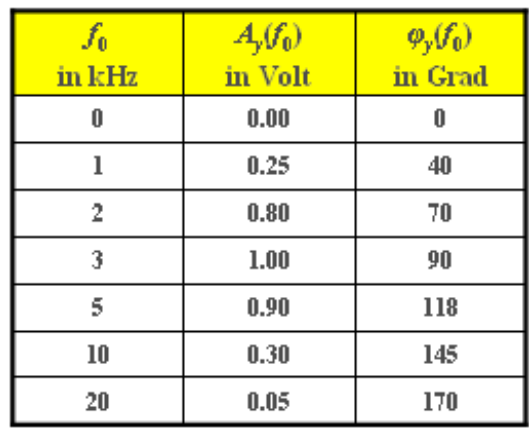

Das Betragsspektrum am Ausgang des Filters A lautet mit der Frequenz  $f_0 = 1$  kHz:

$$
\textcircled{\texttt{0}}\ 2008\ \textit{www.LNTwww.de}
$$

$$
|Y_{A}(f)| = 1.6 \,\mathrm{V} \cdot \delta(f \pm f_0) + 0.4 \,\mathrm{V} \cdot \delta(f \pm 3f_0).
$$

Bei einem anderen Filter B ist das Ausgangssignal dagegen stets eine harmonische Schwingung mit der (einzigen) Frequenz *f*<sub>0</sub>. Bei den in der Tabelle angegebenen Frequenzen *f*<sub>0</sub> werden die Amplituden  $A_y(f_0)$ und die Phasen *φ<sup>y</sup>* (*f*0 ) gemessen. Hierbei gilt:

$$
Y_{\rm B}(f) = \frac{A_y}{2} \cdot e^{j\varphi_y} \cdot \delta(f + f_0) + \frac{A_y}{2} \cdot e^{-j\varphi_y} \cdot \delta(f - f_0).
$$

Das Filter B soll in der Aufgabe in der Form

 $H_{\rm B}(f) = e^{-a_{\rm B}(f)} \cdot e^{-j \cdot b_{\rm B}(f)}$ 

dargestellt werden, wobei  $a_B(f)$  als Dämpfungsverlauf und  $b_B(f)$  als Phasenverlauf bezeichnet wird.

**Hinweis:** Diese Aufgabe bezieht sich auf den Theorieteil von **Kapitel 1.1.**

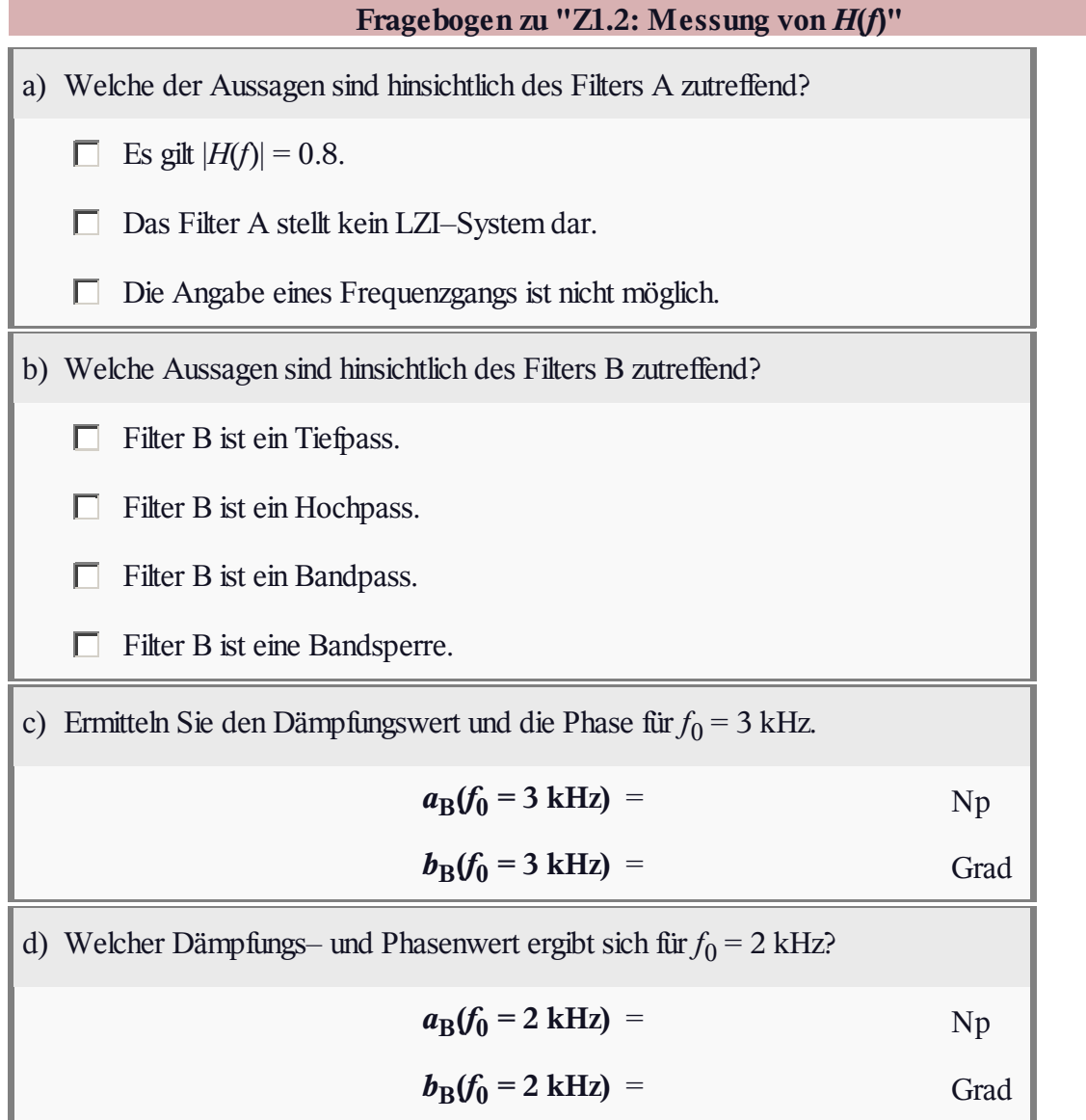

#### **A1.3: Gemessene Sprungantwort**

An den Eingang eines linearen zeitinvarianten (LZI–) Übertragungssystems mit dem Frequenzgang *H*(*f*) und der Impulsantwort *h*(*t*) wird ein sprungförmiges Signal angelegt (blaue Kurve):

$$
x_1(t) = 4 \,\mathrm{V} \cdot \gamma(t).
$$

Das gemessene Ausgangssignal  $y_1(t)$  hat dann den in der unteren Grafik dargestellten Verlauf. Mit *T* = 2 ms kann dieses Signal im Bereich von 0 bis *T* wie folgt beschrieben werden:

$$
y_1(t) = 2\,\text{V} \cdot \left(\frac{t}{T} - 0.5 \cdot \left(\frac{t}{T}\right)^2\right).
$$

Ab  $t = T = 2$  ms ist  $y_1(t)$  konstant gleich 1 V.

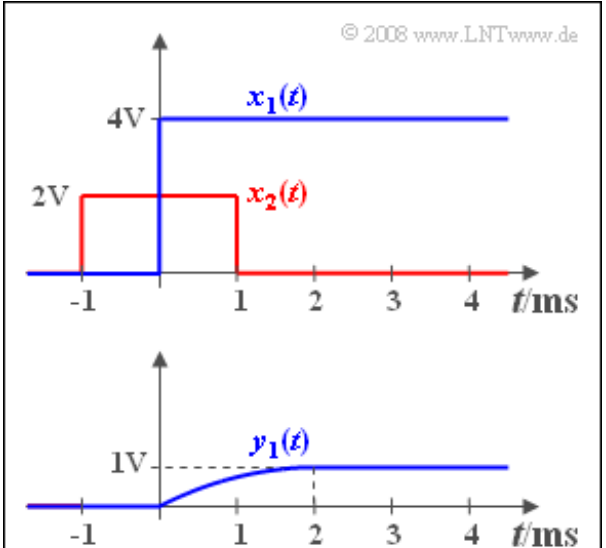

In der Teilaufgabe e) wird nach dem Ausgangssignal  $y_2(t)$  gefragt, wenn am Eingang ein symmetrischer Rechteckimpuls *x*<sup>2</sup> (*t*) der Dauer *T* = 2 ms anliegt (siehe roter Kurvenzug in der oberen Grafik).

**Hinweis:** Diese Aufgabe bezieht sich auf den Theorieteil von **Kapitel 1.2.** Für den Rechteckimpuls  $x_2(t)$ kann mit *A* = 2 V auch geschrieben werden:

$$
x_2(t) = A \cdot \left[ \gamma(t + \frac{T}{2}) - \gamma(t - \frac{T}{2}) \right].
$$

Der Frequenzgang *H*(*f*) des hier betrachteten LZI–Systems kann dem Angabenblatt zu **Aufgabe A3.8** im Buch "Signaldarstellung" entnommen werden. Allerdings sind die Abszissen- und Ordinatenparameter entsprechend anzupassen. Zur Lösung dieser Aufgabe A1.3 wird *H*(*f*) jedoch nicht explizit benötigt.

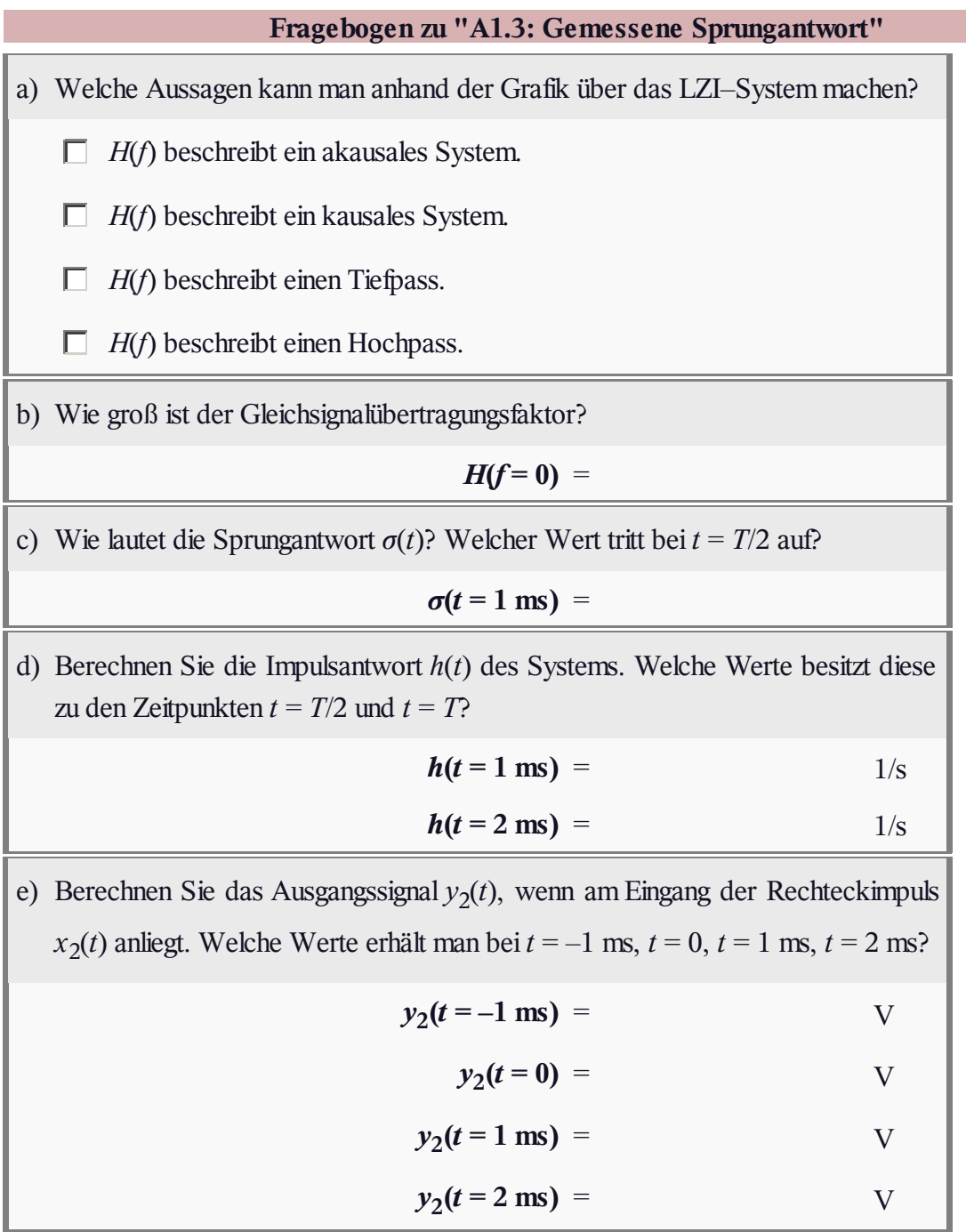

# **Z1.3: Exponentiell abfallende Impulsantwort**

Gemessen wurde die Impulsantwort *h*(*t*) eines LZI–Systems, die für alle Zeiten *t* < 0 identisch 0 ist und für *t* > 0 entsprechend einer Exponentialfunktion abfällt:

$$
h(t) = \frac{1}{T} \cdot e^{-t/T}.
$$

Der Funktionsparameter sei *T* = 1 ms. In der Teilaufgabe c) ist nach der 3dB–Grenzfrequenz *f*<sub>G</sub> gefragt, die wie folgt implizit definiert ist:

$$
|H(f = f_{\rm G})| = \frac{1}{\sqrt{2}} \cdot |H(f = 0)|.
$$

**Hinweis:** Diese Aufgabe bezieht sich auf die theoretischen Grundlagen von **Kapitel 1.2.** Gegeben ist das folgende bestimmte Integral:

$$
\int_{0}^{\infty} \frac{1}{1+x^2} \, \mathrm{d}x = \frac{\pi}{2}.
$$

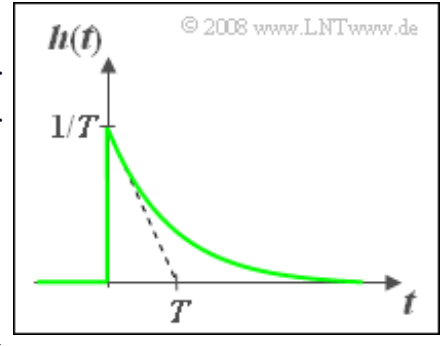

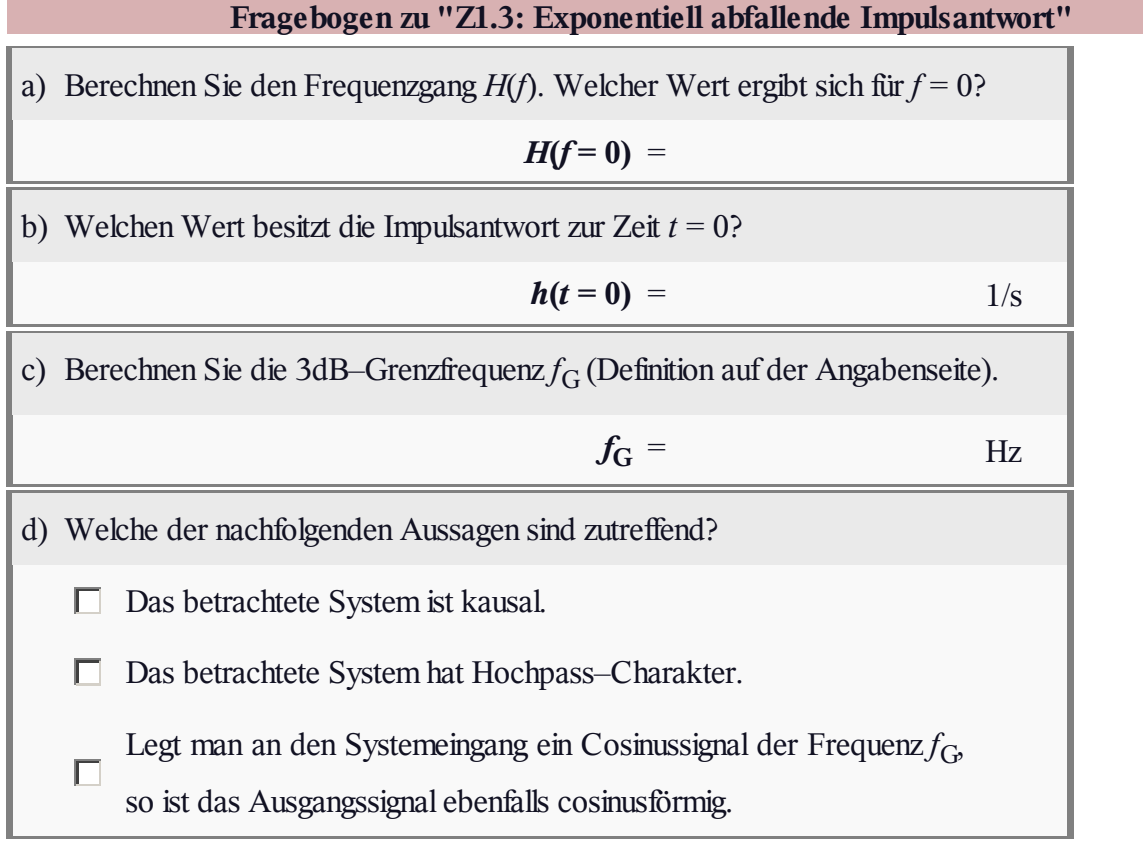

# **A1.4: Tiefpass 2. Ordnung im Zeitbereich**

In der **Aufgabe A1.1** sowie in **Aufgabe Z1.1** im Kapitel 1.1 wurden die so genannten RC–Tiefpässe im Frequenzbereich beschrieben. Hier soll nun eine Zeitbereichsdarstellung erfolgen.

Die oben skizzierte Schaltung mit dem Eingangssignal *x*(*t*) und dem Ausgangssignal *y*<sup>1</sup> (*t*) ist ein Tiefpass erster Ordnung mit dem Frequenzgang

$$
H_1(f) = \frac{1}{1 + \mathbf{j} \cdot f/f_0}.
$$

Hierbei gibt  $f_0 = 1/(2πRC)$  gleichzeitig die 3dB–Grenzfrequenz an. Legt man am Eingang ein diracförmiges Signal  $x(t) = \delta(t)$  an, so erscheint am Ausgang das Signal *y*<sup>1</sup> (*t*) gemäß der mittleren Skizze. Der Zusammenhang zwischen den Systemparametern *R*, *C* und *T* lautet (siehe auch Aufgabe Z1.3):

$$
T=\frac{1}{\omega_0}=\frac{1}{2\pi f_0}=RC.
$$

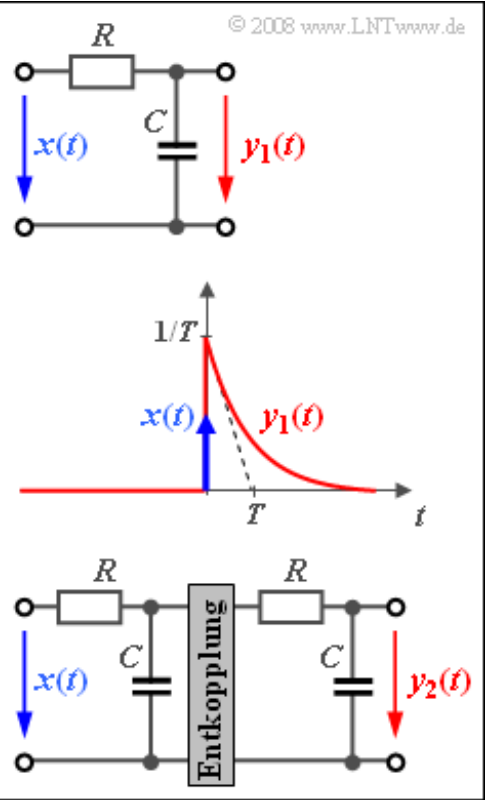

Für numerische Berechnungen soll im Folgenden *T* = 1ms verwendet werden.

Die untere Schaltung mit Eingang  $x(t)$  und Ausgang  $y_2(t)$  beschreibt einen Tiefpass zweiter Ordnung:

$$
H_2(f) = H_1^2(f) = \frac{1}{(1 + \mathbf{j} \cdot f/f_0)^2}.
$$

Die zu  $H_2(f)$  gehörende Impulsantwort ist  $h_2(t)$ .

Anzumerken ist, dass der Systemparameter  $f_0$  bei einem Tiefpass zweiter oder höherer Ordnung nicht mehr dessen 3 dB–Grenzfrequenz angibt. Weiterhin ist noch zu beachten, dass die beiden RC-Glieder entkoppelt werden müssen, um Widerstandsanpassung zu erreichen. Hierzu eignet sich zum Beispiel ein Operationsverstärker. Dies ist jedoch für die Lösung dieser Aufgabe nicht relevant.

**Hinweis:** Die Aufgabe bezieht sich auf den Theorieteil von **Kapitel 1.2.** Zur Lösung dieser Aufgabe können Sie das folgende unbestimmte Integral verwenden:

$$
\int u \cdot e^{a \cdot u} du = \frac{e^{a \cdot u}}{a^2} \cdot (a \cdot u - 1).
$$

# **Fragebogen zu "A1.4: Tiefpass 2. Ordnung im Zeitbereich"** a) Geben Sie die Impulsantwort  $h_1(t)$  an. Zu welcher Zeit  $t_1$  ist  $h_1(t)$  auf die Hälfte seines Maximalwertes abgefallen?  $t_1$  = ms b) Wie lautet das Ausgangssignal  $y_1(t)$  für  $x(t) = T \cdot h_1(t)$ ? Welche Signalwerte treten zu den Zeiten  $t = 0$  und  $t = T$  auf?  $y_1(t=0) =$  $y_1(t = T) =$ c) Berechnen Sie die Impulsantwort  $h_2(t)$  unter Berücksichtigung des Ergebnisses von b). Zu welcher Zeit  $t_2$  ist  $h_2(t)$  maximal?  $t_2$  = ms  $h_2(t = t_2) = 1/s$ d) Wie lautet das Ausgangssignal  $y_2(t)$ , wenn man am Eingang eine Sprungfunktion  $x(t) = 2V \cdot \gamma(t)$  anlegt? Welche Signalwerte treten bei  $t = T$  und  $t = 5T$  auf?  $y_2(t = T) = V$  $y_2(t = 5T) = V$

#### **Z1.4: Alles rechteckförmig**

Wir betrachten das periodische Rechtecksignal *x*(*t*) entsprechend obiger Skizze, dessen Periodendauer *T*<sup>0</sup> = 2*T* ist. Dieses Signal besitzt Spektralanteile bei der Grundfrequenz  $f_0 = 1/T_0 = 1/(2T)$  und allen ungeradzahligen Vielfachen davon, d.h. bei 3f<sub>0</sub>, 5f<sub>0</sub>, usw. Zusätzlich gibt es einen Gleichanteil.

Dazu betrachten wir zwei Filter A und B mit jeweils rechteckförmiger Impulsantwort  $h_A(t)$  mit Dauer  $6T$  bzw.  $h_B(t)$  mit der Dauer 5*T*. Die Höhen der

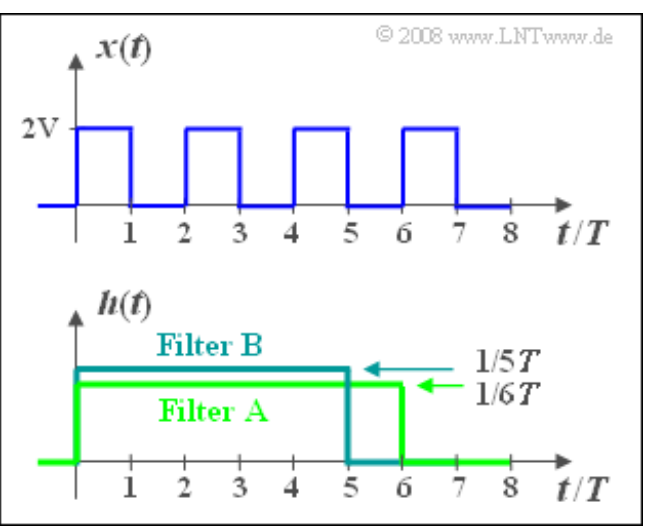

beiden Impulsantworten sind so gewählt, dass die Flächen der Rechtecke jeweils 1 ergeben.

**Hinweis:** Die Aufgabe bezieht sich auf den Theorieteil von **Kapitel 1.2.** Informationen zur Faltung finden Sie im Kapitel 3.4 des Buches "Signaldarstellung".

# **Fragebogen zu "Z1.4: Alles rechteckförmig"**

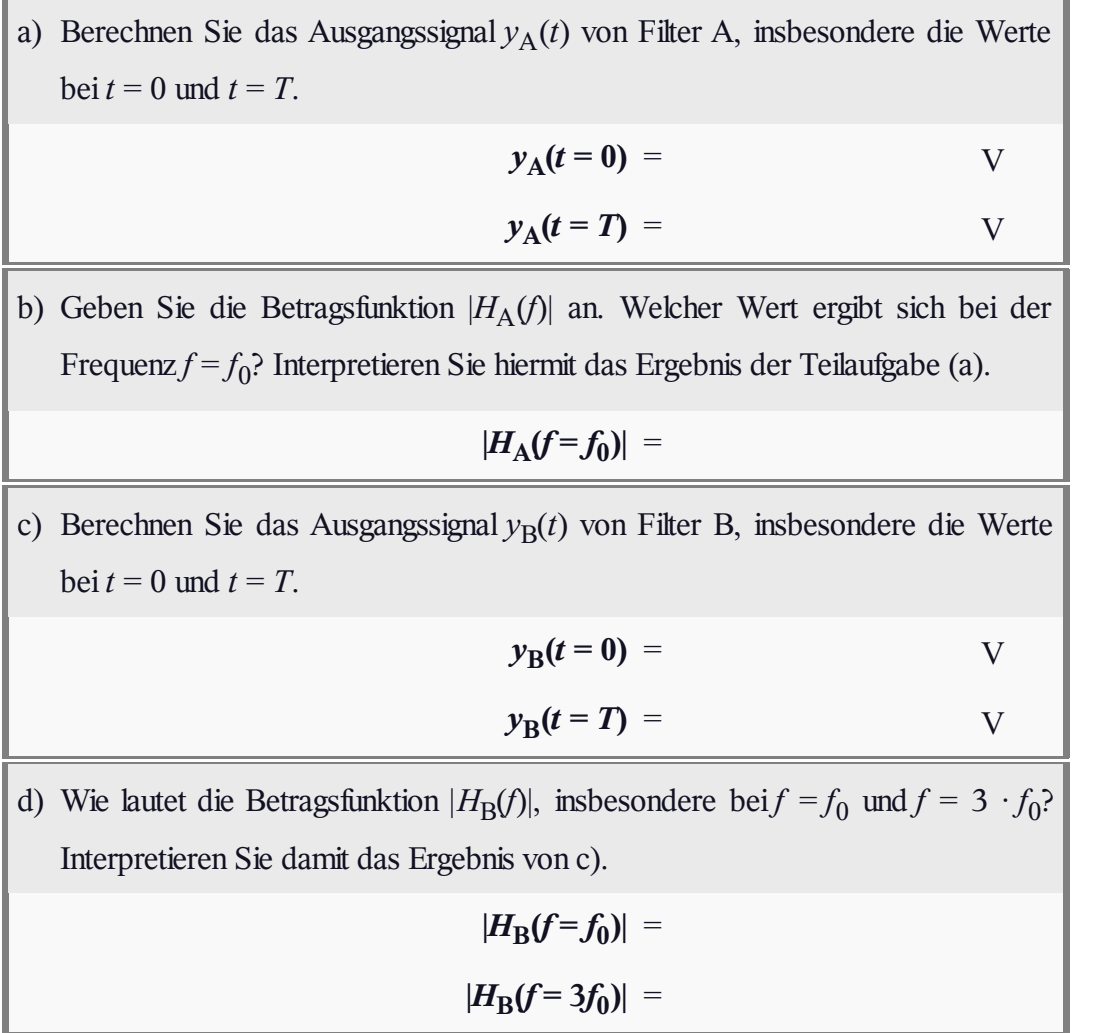

#### **A1.5: Küpfmüller-Tiefpass**

Wir betrachten einen idealen, rechteckförmigen Tiefpass – manchmal auch als Küpfmüller–Tiefpass bezeichnet – der alle Frequenzen *f* < 5 kHz unverfälscht durchlässt (*H*(*f*) = 1) und alle Spektralanteile über 5 kHz vollständig unterdrückt  $(H(f) = 0)$ . Exakt bei der Grenzfrequenz  $f_G = 5$  kHz ist der Wert der Übertragungsfunktion gleich 1/2.

An den Eingang des Tiefpasses werden verschiedene Signale angelegt:

ein schmaler Rechteckimpuls entsprechender Höhe, der durch einen Diracimpuls angenähert werden kann:

$$
x_1(t) = 10^{-3} \text{ Vs} \cdot \delta(t),
$$

ein Diracpuls im Zeitabstand  $T_A$ :  $\bullet$ 

$$
x_2(t) = 10^{-3} \text{ Vs} \cdot \sum_{\nu = -\infty}^{+\infty} \delta(t - \nu \cdot T_A),
$$

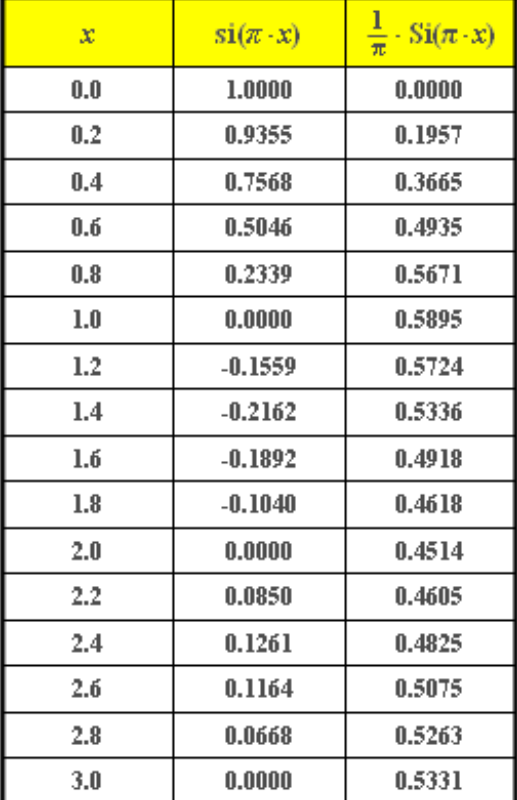

© 2008 www.LNTwww.de

wobei das zugehörige Spektrum mit
$$
f_{\rm A}=1/T_{\rm A}
$$
lautet:

$$
X_2(f) = \frac{10^{-3} \text{ Vs}}{T_A} \cdot \sum_{\mu = -\infty}^{+\infty} \delta(f - \mu \cdot f_A),
$$

 $\bullet$  eine Sprungfunktion zum Zeitpunkt  $t = 0$ :

$$
x_3(t) = 10 \text{ V} \cdot \gamma(t) = \begin{cases} 0 & \text{für } t < 0, \\ 5 \text{ V} & \text{für } t = 0, \\ 10 \text{ V} & \text{für } t > 0, \end{cases}
$$

ein si–förmiger Impuls mit der äquivalenten Dauer *T*:

$$
x_4(t) = 10 \text{ V} \cdot \text{si}(\pi \frac{t}{T}).
$$

**Hinweis:** Diese Aufgabe bezieht sich auf die Beschreibungen von **Kapitel 1.3.** In der Tabelle sind die Funktionswerte der so genannten Spaltfunktion si(π*x*) und der Integralsinusfunktion aufgelistet:

$$
\operatorname{Si}(\pi x) = \int_{0}^{x} \operatorname{si}(\pi \xi) \,d\xi.
$$

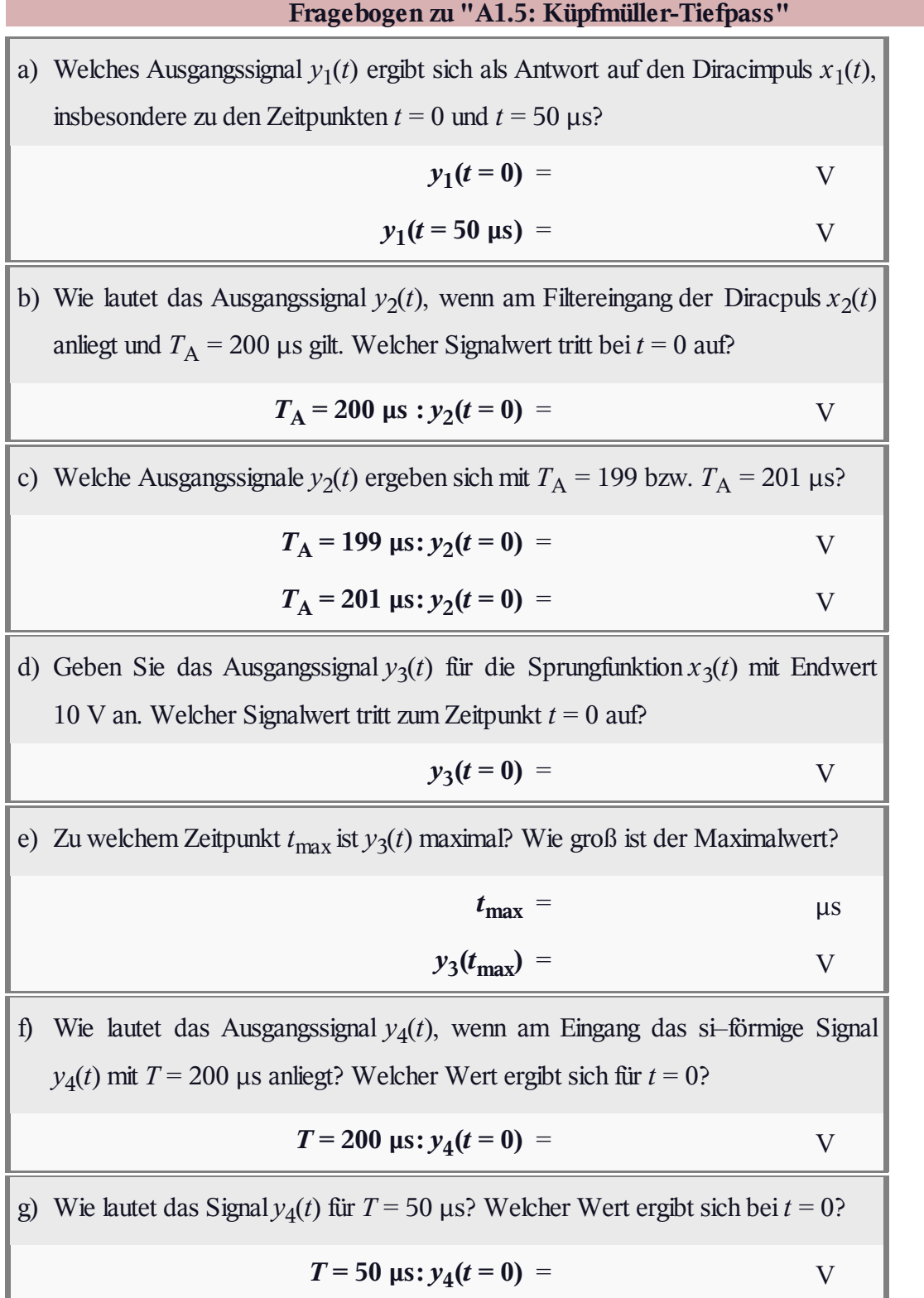

#### **Z1.5: si-förmige Impulsantwort**

Die Impulsantwort eines akausalen linearen zeitinvarianten Systems wurde wie folgt ermittelt (siehe Grafik):

$$
h(t) = 500 \frac{1}{\text{s}} \cdot \text{si}(\pi \frac{t}{1 \text{ ms}}).
$$

Im Folgenden sollen die zu erwartenden Ausgangssignale *y*(*t*) berechnet werden, wenn man am Eingang verschiedene Cosinusschwingungen unterschiedlicher Frequenz $f_0$  anlegt:

$$
x(t) = 4V \cdot \cos(2\pi \cdot f_0 \cdot t).
$$

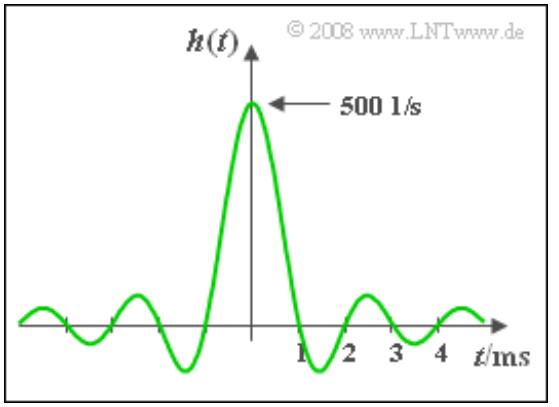

Die Lösung kann entweder im Zeitbereich oder auch im Frequenzbereich gefunden werden. In der Musterlösung werden jeweils beide Lösungswege angegeben.

**Hinweis:** Diese Aufgabe bezieht sich auf die theoretischen Grundlagen von **Kapitel 1.3.** Gegeben ist dazu das folgende bestimmte Integral:

$$
\int_{0}^{\infty} \frac{\sin(u) \cdot \cos(a \cdot u)}{u} du = \begin{cases} \pi/2 & \text{für } |a| < 1, \\ \pi/4 & \text{für } |a| = 1, \\ 0 & \text{für } |a| > 1. \end{cases}
$$

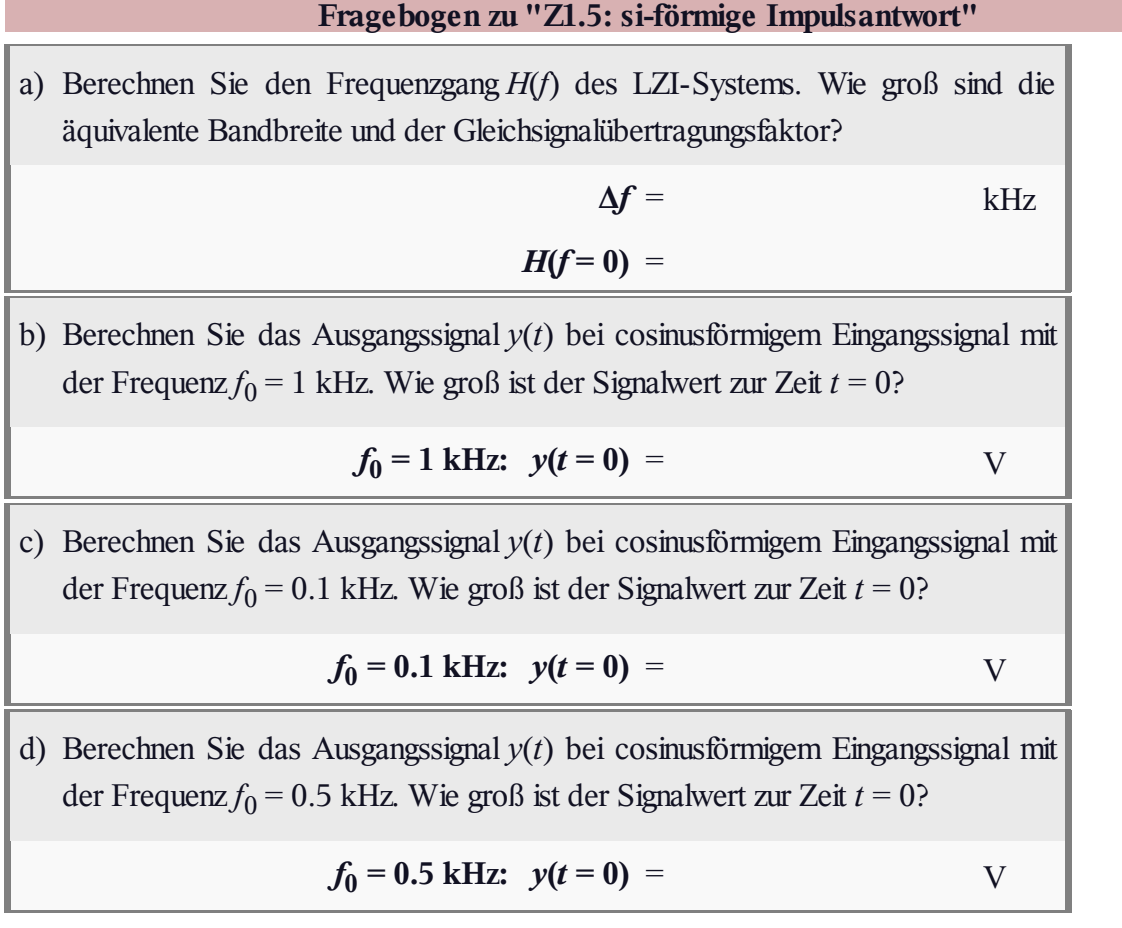

#### **A1.6: Rechteckige Impulsantwort**

Wir betrachten im Folgenden die in der Grafik gezeigte Konstellation. Der Frequenzgang  $H(f) = H_1(f) \cdot H_2(f)$  im unteren Zweig ist durch die Impulsantworten seiner beiden Teilkomponenten festgelegt. Hierbei ist  $h_1(t)$  im Bereich von –1 ms bis 1 ms konstant gleich *k* und außerhalb 0; an den Bereichsgrenzen gilt jeweils der halbe Wert. Die im Bild eingezeichnete Zeitvariable ist somit  $\Delta t = 2$  ms.

Die Impulsantwort der zweiten Systemfunktion *H*<sub>2</sub>(*f*) lautet:

$$
h_2(t) = \delta(t - \tau)
$$

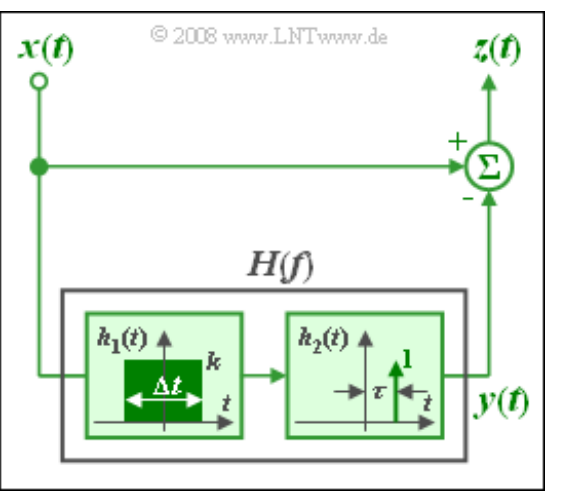

Der Frequenzgang zwischen den Signalen *x*(*t*) und *z*(*t*) hat Hochpass–Charakter und lautet allgemein:

$$
H_{\rm HP}(f) = 1 - H_1(f) \cdot e^{-j2\pi f \tau}.
$$

Für die Teilaufgaben a) bis d) gelte *τ* = 0 und damit *H*(*f*) = *H*<sup>1</sup> (*f*). Mit dem Parameter *τ* = 0 kann hierfür auch geschrieben werden (Δ*t* = 2 ms):

 $H_{HP}(f) = 1 - si(\pi \cdot \Delta t \cdot f).$ 

Ohne Auswirkung auf diese Aufgabe ist anzumerken, dass diese Gleichung für *τ* ≠ 0 nicht anwendbar ist:

 $|H_{HP}(f)| \neq 1 - |H_1(f)|.$ 

**Hinweis:** Diese Aufgabe bezieht sich auf den Theorieteil von **Kapitel 1.3.**

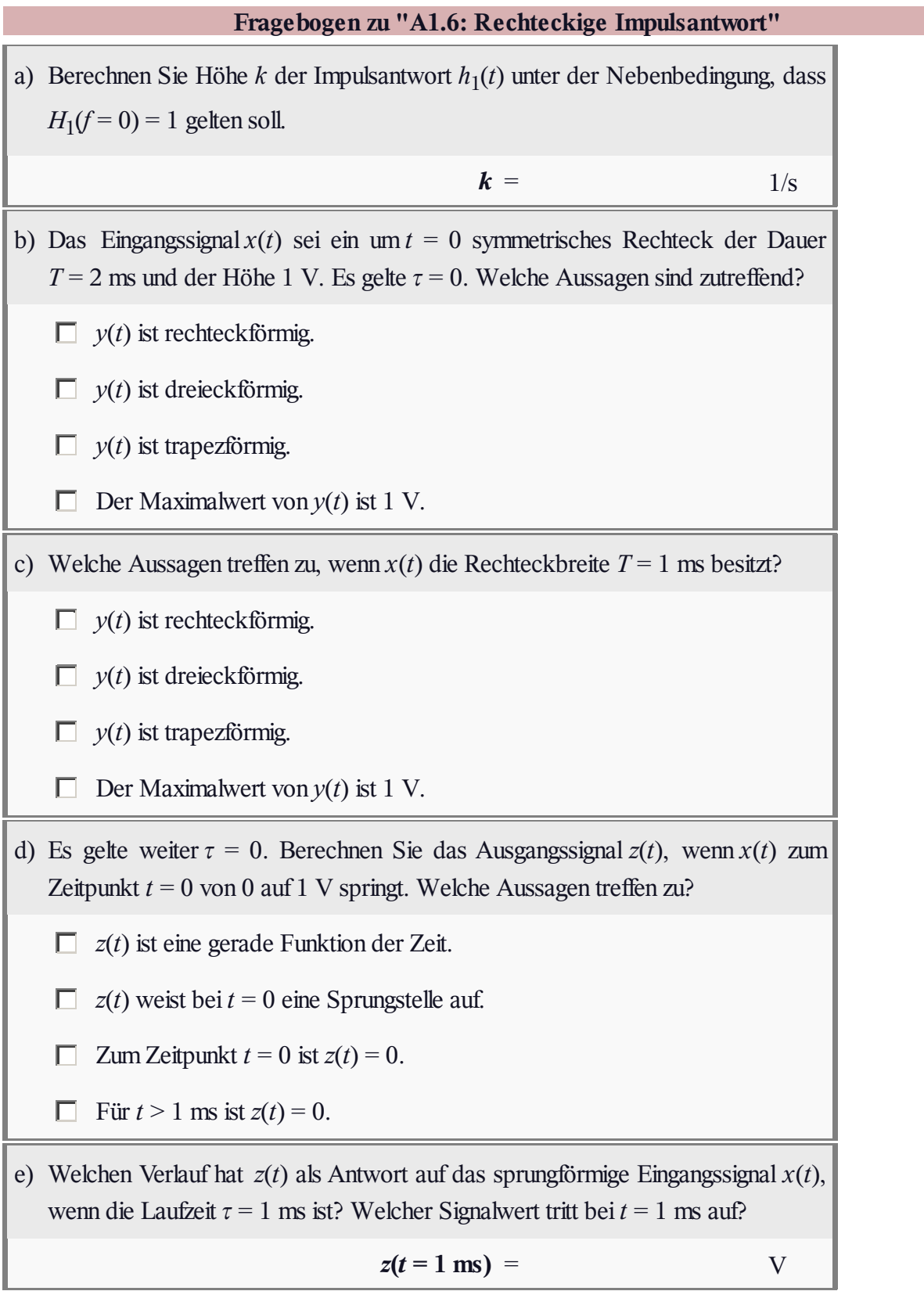

### **Z1.6: Interpretation von** *H***(***f***)**

Mit dieser Aufgabe soll der Einfluss eines Tiefpasses *H*(*f*) auf cosinusförmige Signale der Form

$$
x_i(t) = A_x \cdot \cos(2\pi f_i t)
$$

veranschaulicht werden. In der Grafik sehen Sie die Signale *x<sup>i</sup>* (*t*), wobei der Index *i* die Frequenz in kHz angibt. So beschreibt *x*<sup>2</sup> (*t*) ein 2 kHz–Signal.

Die Signalamplitude beträgt jeweils  $A_x = 1$  V. Das Gleichsignal  $x_0(t)$  ist als Grenzfall eines Cosinussignals mit der Frequenz  $f_0 = 0$  zu interpretieren.

Die obere Skizze zeigt die rechteckige Impulsantwort *h*(*t*) des Tiefpasses. Der dazugehörige Frequenzgang lautet:

$$
H(f) = \operatorname{si}(\pi \frac{f}{\Delta f}).
$$

Aufgrund der Linearität und der Tatsache, dass *H*(*f*) reell und gerade ist, sind die Ausgangssignale ebenfalls cosinusförmig:

$$
y_i(t) = A_i \cdot \cos(2\pi f_i t).
$$

Gesucht werden die Signalamplituden *A<sup>i</sup>* am Ausgang für die verschiedenen Eingangsfrequenzen *f i* , wobei die Lösung ausschließlich im Zeitbereich gefunden werden soll. Dieser etwas umständliche Lösungsweg soll dazu dienen, den Zusammenhang zwischen Zeit– und Frquenzbereich deutlich zu machen.

© 2008 www.LNTwww.de  $h(t)$  $k = 2000$   $1/s$  $-0.25$  $0 \overline{\mathsf{b}}$ s t/ms  $x_0(t)$  $A_x=1V$ t/ms  $x_1(t)$  $A_x = 1V$  $t$ /ms  $x_2(t) + A_x = 1$ V  $t$ /ms  $x_3(t)$  $A_x = 1V$ t/ms  $x_4(t)$   $A_x=1V$ t/ms  $-0.25$ 0.25

**Hinweis:** Die Aufgabe bezieht sich auf die theoretischen Grundlagen von **Kapitel 1.3.** Entgegen der sonst üblichen Definition einer Amplitude können die "A<sub>i</sub>" durchaus negativ sein. Dies entspricht dann der Funktion "Minus-Cosinus".

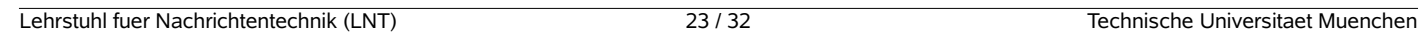

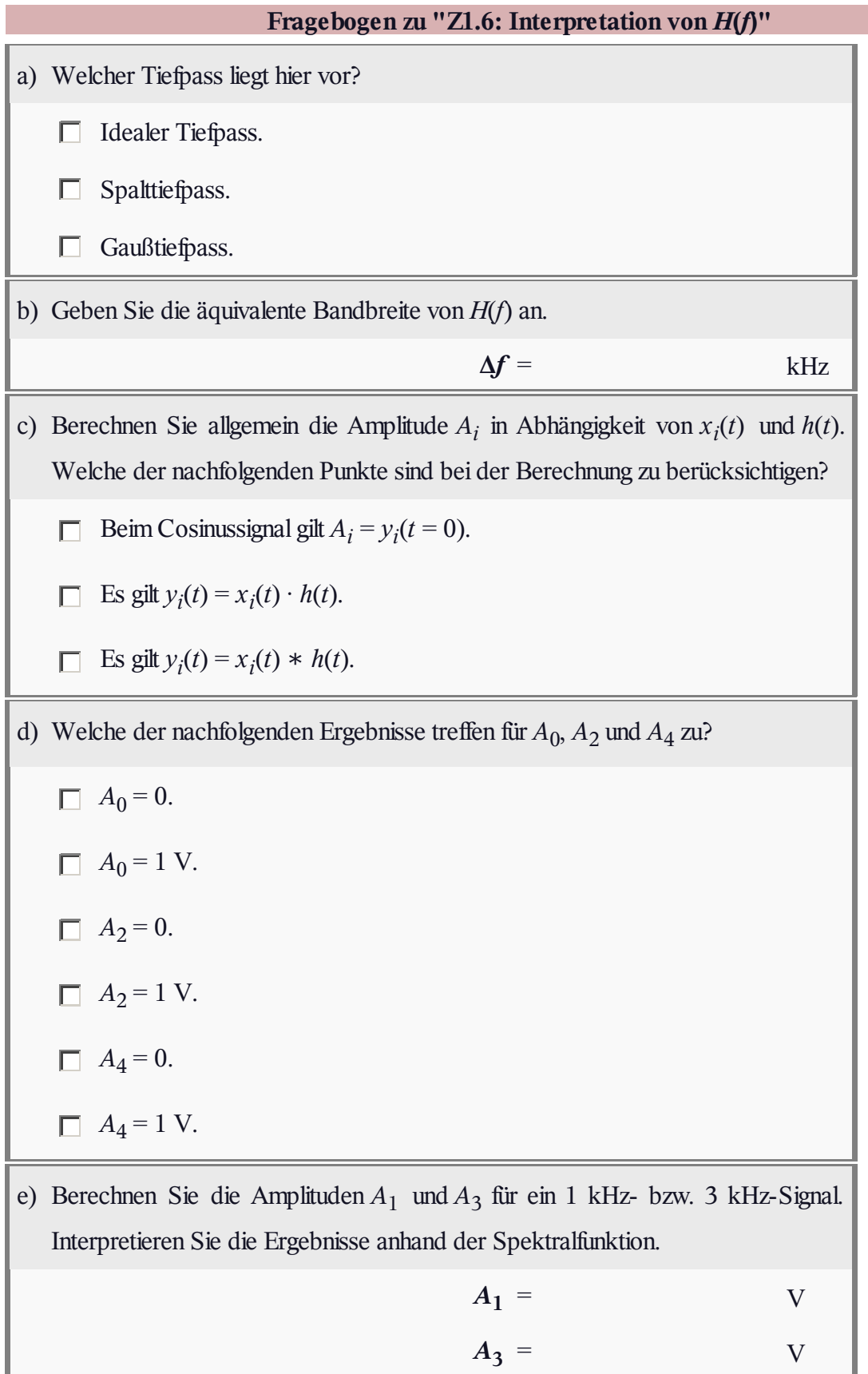

# **A1.7: Nahezu kausaler Gaußtiefpass**

Messungen haben ergeben, dass ein LZI–System mit guter Näherung durch einen Gaußtiefpass angenähert werden kann, wenn man eine zusätzliche Laufzeit *τ* berücksichtigt. Somit lautet der Frequenzgang:

$$
H(f) = e^{-\pi (f/\Delta f)^2} \cdot e^{-j2\pi f \tau}.
$$

Die beiden Systemparameter Δ*t* = 1/Δ*f* und *τ* können der in der Grafik dargestellten Impulsantwort *h*(*t*) entnommen werden.

Es ist offensichtlich, dass dieses Modell nicht exakt der Wirklichkeit entspricht, da die Impulsantwort *h*(*t*) auch für *t* < 0 nicht vollkommen verschwindet. In der Teilaufgabe c) wird deshalb nach dem maximalen relativen Fehler gefragt, der wie folgt definiert ist:

$$
\varepsilon_{\max} = \frac{\max_{t < 0} |h(t)|}{h(t = \tau)}.
$$

In Worten: Der maximale relative Fehler *ε*<sub>max</sub> ist gleich dem Maximalwert der Impulsantwort *h*(*t*) bei negativen Zeiten, bezogen auf den maximalen Wert *h*(*t* = *τ*) der Impulsantwort.

**Hinweis:** Die Aufgabe bezieht sich auf die Seite **Gaußtiefpass** im Kapitel 1.3. Zur Berechnung von Sprung– und Rechteckantwort können Sie das Gaußsche Fehlerintegral verwenden:

$$
\phi(x) = \frac{1}{\sqrt{2\pi}} \cdot \int_{-\infty}^{x} e^{-u^2/2} du.
$$

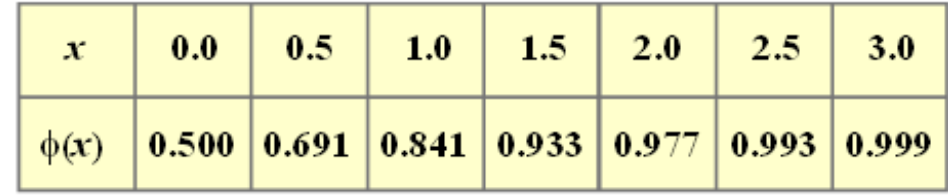

C 2008 www.LNTwww.de

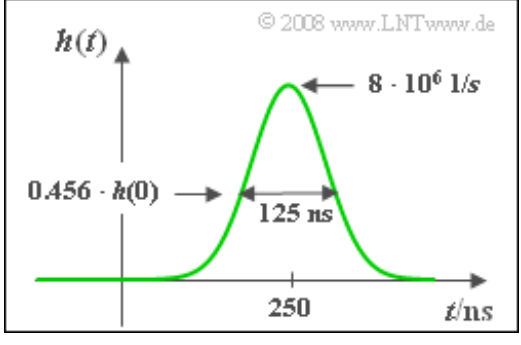

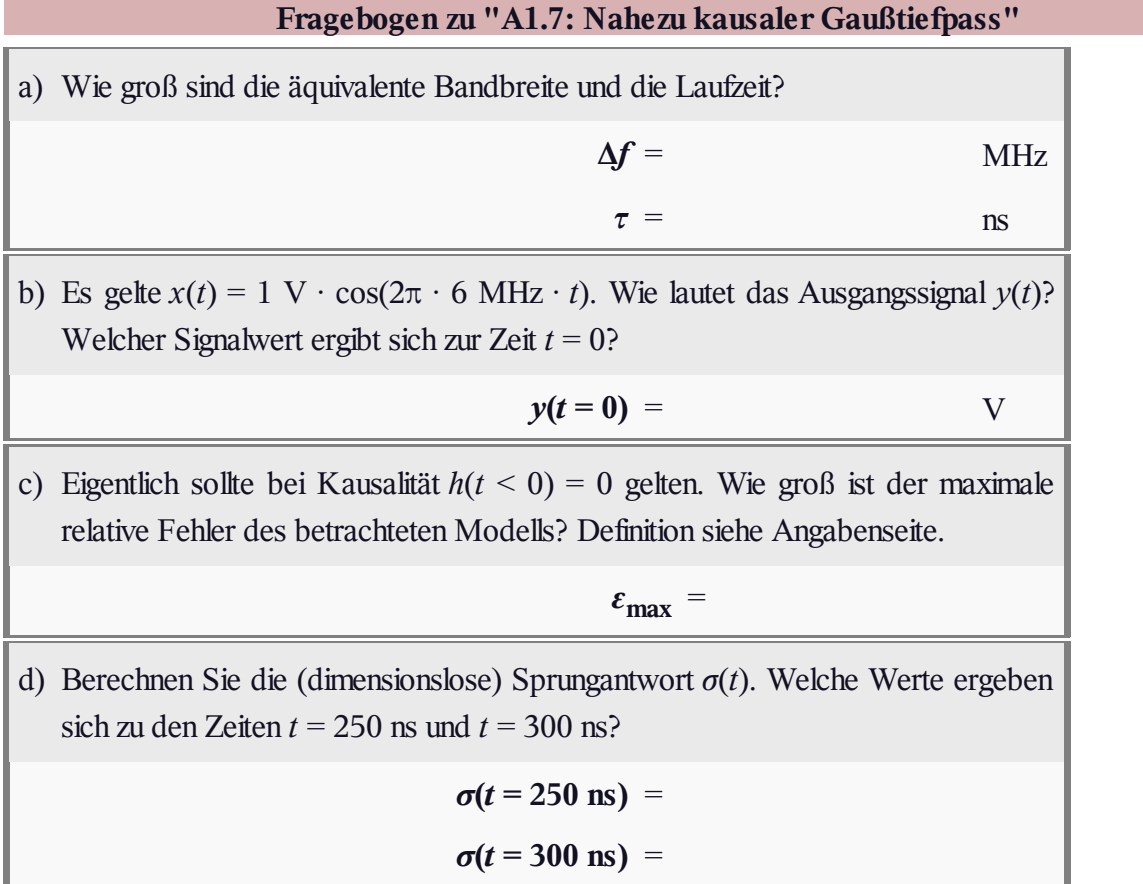

### **Z1.7: Systemanalyse**

Ein Gesamtsystem *G* mit Eingang  $w(t)$  und Ausgang  $z(t)$  besteht aus drei Komponenten:

Die erste Komponente ist ein Gaußtiefpass mit Impulsantwort

$$
h_1(t) = \frac{1}{\Delta t_1} \cdot e^{-\pi (t/\Delta t_1)^2}, \quad \Delta t_1 = 0.3 \,\text{ms}.
$$

Danach folgt eine Nichtlinearität mit Kennlinie

$$
y(t) = \begin{cases} 8\,\text{V} & \text{für} \quad x(t) \ge 4\,\text{V}, \\ 2 \cdot x(t) & \text{für} \quad -4\,\text{V} < x(t) < 4\,\text{V}, \\ -8\,\text{V} & \text{für} \quad x(t) \le -4\,\text{V}. \end{cases}
$$

Deren Eingangssignal *x*(*t*) wird um den Faktor 2 verstärkt und – falls nötig – auf den Amplitudenbereich  $\pm 8V$  begrenzt.

Am Ende der Kette folgt wieder ein Gaußtiefpass, der durch seinen Frequenzgang gegeben ist:

$$
H_3(f) = e^{-\pi (f/\Delta f_3)^2}
$$
,  $\Delta f_3 = 2.5$  kHz.

Das Eingangssignal*w*(*t*) sei ein Gaußimpuls mit konstanter Amplitude 5 V, aber variabler Breite *T*:

$$
w(t) = 5 \,\mathrm{V} \cdot \mathrm{e}^{-\pi (t/T)^2}.
$$

Zu untersuchen ist, in welchem Bereich die äquivalente Impulsdauer *T* dieses Gaußimpulses variieren kann, damit das Gesamtsystem durch den Frequenzgang

$$
H_{\rm G}(f) = K \cdot e^{-\pi (f/\Delta f_{\rm G})^2}
$$

vollständig beschrieben wird. Der Index "G" bei Frequenzgang und Bandbreite bezieht sich jeweils auf "Gesamtsystem".

**Hinweis:** Die Aufgabe bezieht sich auf die Seite **Gaußtiefpass** im Kapitel 1.3.

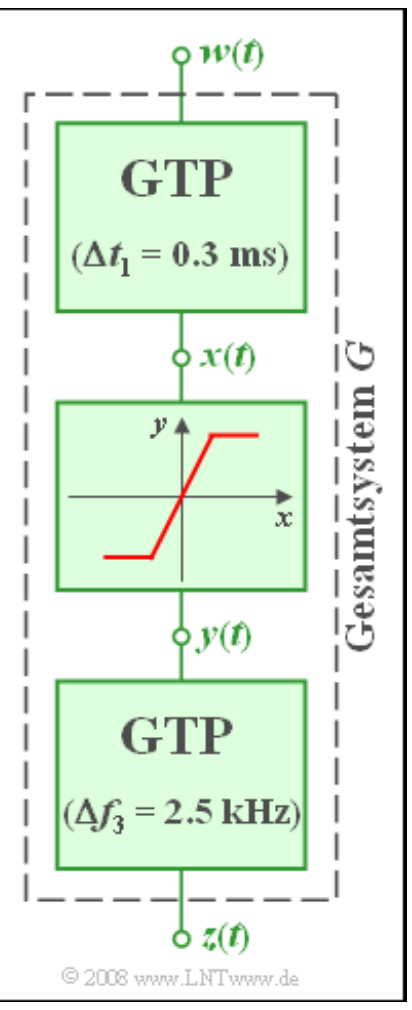

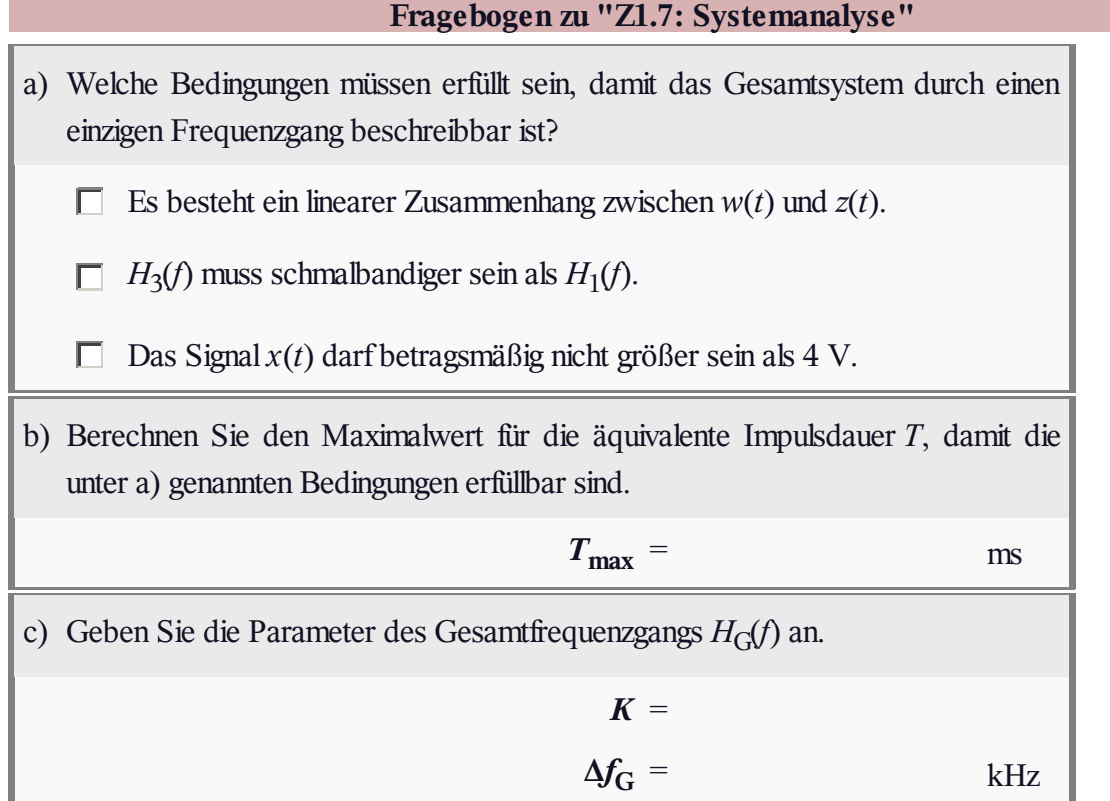

## **A1.8: Variable Flankensteilheit**

Zwei Tiefpässe mit variabler Flankensteilheit sollen miteinander verglichen werden. Für Frequenzen |*f*| ≤ *f*<sup>1</sup> gilt in beiden Fällen  $H(f) = 1$ . Dagegen werden alle Frequenzen  $|f| \ge f_2$  vollständig unterdrückt.

Im mittleren Bereich *f*<sup>1</sup> ≤ |*f*| ≤ *f*<sup>2</sup> sind die Frequenzgänge durch die nachfolgenden Gleichungen festgelegt:

• Trapeztiefpass (TTP):

$$
H(f) = \frac{f_2 - |f|}{f_2 - f_1},
$$

Cosinus–Rolloff–Tiefpass (CRTP):

$$
H(f) = \cos^2 \left( \frac{|f| - f_1}{f_2 - f_1} \cdot \frac{\pi}{2} \right).
$$

Alternative Systemparameter sind für beide Tiefpässe die über das flächengleiche Rechteck definierte äquivalente Bandbreite Δ*f* sowie der Rolloff–Faktor (im Frequenzbereich):

$$
r = \frac{f_2 - f_1}{f_2 + f_1}.
$$

In der gesamten Aufgabe gelte Δ*f* = 10 kHz und *r* = 0.2. Die Impulsantworten lauten mit der äquivalenten Impulsdauer Δ*t* = 1/Δ*f* = 0.1 ms:

$$
h_{\text{TTP}}(t) = \frac{1}{\Delta t} \cdot \text{si}(\pi \cdot \frac{t}{\Delta t}) \cdot \text{si}(\pi \cdot r \cdot \frac{t}{\Delta t}),
$$

$$
h_{\text{CRTP}}(t) = \frac{1}{\Delta t} \cdot \text{si}(\pi \cdot \frac{t}{\Delta t}) \cdot \frac{\cos(\pi \cdot r \cdot t/\Delta t)}{1 - (2 \cdot r \cdot t/\Delta t)^2}.
$$

**Hinweis:** Diese Aufgabe bezieht sich auf den Theorieteil von **Kapitel 1.3.** Sie können Ihre Ergebnisse mit folgendem Interaktionsmodul überprüfen:

#### **Tiefpässe im Frequenz- und Zeitbereich**

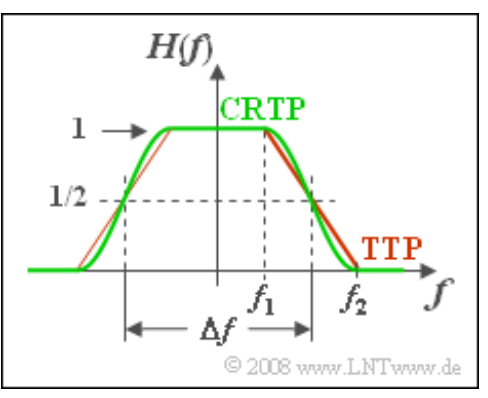

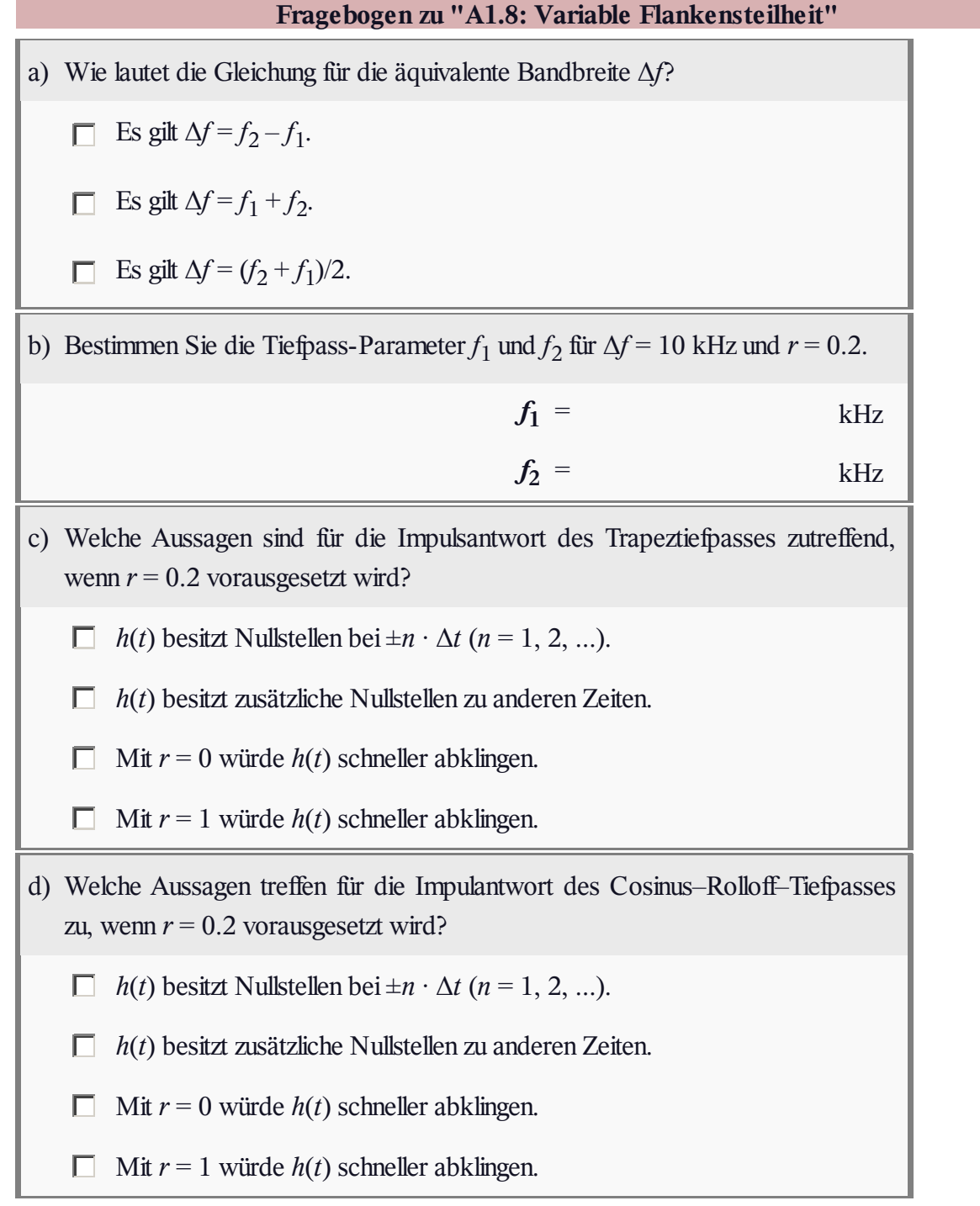

#### **Z1.8: Cosinus-Quadrat-Tiefpass**

Bei der Untersuchung von Digitalsystemen geht man häufig von einem diracförmigen Eingangssignal  $x(t) = T \cdot \delta(t)$  aus, so dass  $X(f) = T$  gilt. Das Ausgangsspektrum  $Y(f)$  ist dann formgleich mit dem Gesamtfrequenzgang von Sende– und Empfangsfilter:

$$
H(f) = H_{\rm S}(f) \cdot H_{\rm E}(f).
$$

Dieser wird häufig als cos <sup>2</sup>–förmig angenommen (siehe Grafik). Für  $|f \cdot T| > 1$  ist  $H(f) = 0$ . Im inneren Bereich gilt:

$$
H(f) = \cos^2(f \cdot T \cdot \frac{\pi}{2}).
$$

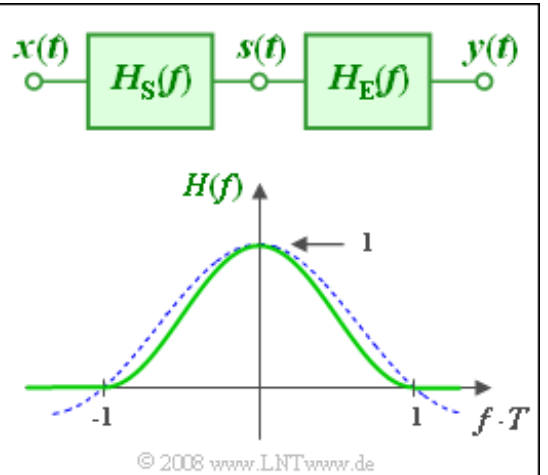

Anzumerken ist, dass die äquivalente Bandbreite Δ*f* = 1/*T* betragen soll. Damit ist die äquivalente Dauer Δ*t* der Impulsantwort ebenfalls *T* und man erhält:

$$
y(t) = T \cdot h(t) = \text{si}(\pi \cdot \frac{t}{T}) \cdot \frac{\cos(\pi \cdot t/T)}{1 - (2 \cdot t/T)^2}
$$

Zu beachten ist, dass das Ausgangssignal  $y(t)$  im Gegensatz zur Impulsantwort  $h(t)$  ohne Einheit ist. Durch Anwendung trigonomischer Umformungen kann dieses Signal auch wie folgt dargestellt werden:

$$
y(t) = \frac{\pi}{4} \cdot \text{si}(\pi \cdot \frac{t}{T}) \cdot [\text{si}(\pi \cdot (t/T + 0.5)) + \text{si}(\pi \cdot (t/T - 0.5))].
$$

Wählen Sie bei den nachfolgenden Aufgaben die jeweils einfacher handhabbare Gleichung aus.

Für die Teilaufgabe c) soll vorausgesetzt werden, dass das Signal *s*(*t*) in der Mitte zwischen den beiden Frequenzgängen  $H_S(f)$  und  $H_E(f)$  ein Rechteckimpuls ist. Demzufolge muss gelten:

$$
H_{\rm S}(f) = \sin(\pi f T).
$$

**Hinweis:** Diese Aufgabe bezieht sich auf den Theorieteil von **Kapitel 1.3.** Sie können Ihre Ergebnisse mit folgendem Interaktionsmodul überprüfen:

#### **Tiefpässe im Frequenz- und Zeitbereich**

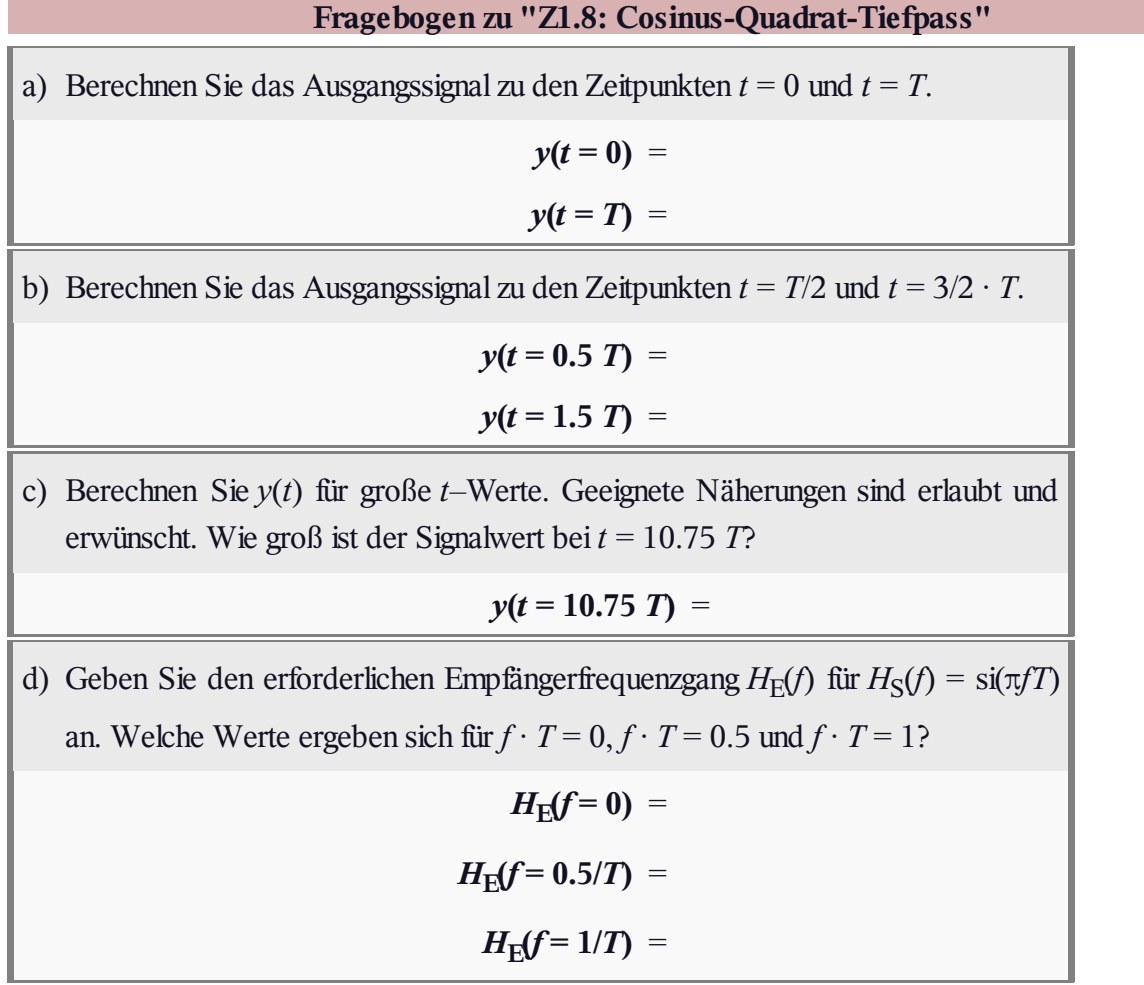